# **Append To Variable Action**

The Append to Variable actions allows you to add more text to the end of a variable, as well as adding a carriage return/linefeed (CRLF) and/or a Tab character to separate the new value.

This action is useful to build up a list of items for use in a List Iterator Action action, or writing lines to a text file.

# Append To Variable

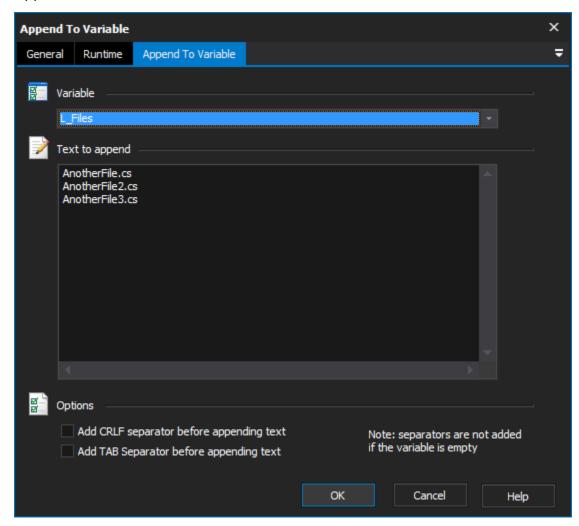

### Variable

The variable to update, the new value will be added to the end of the existing value.

#### **Text to Append**

This is the text which will be appended to the existing variable. FB Variables in this field will be expanded.

# **Options**

## Add CRLF separator

Carriage Return and Line Feed characters will be inserted before the text is appended (if the existing value is not empty).

## Add TAB separator

A tab character will be inserted before the text is appended (if the existing value is not empty).